# **Story Editor**

 $\bigcup$ 

 $\bigcup$ 

 $\left(\begin{array}{c} \lambda \\ \lambda \end{array}\right)$ 

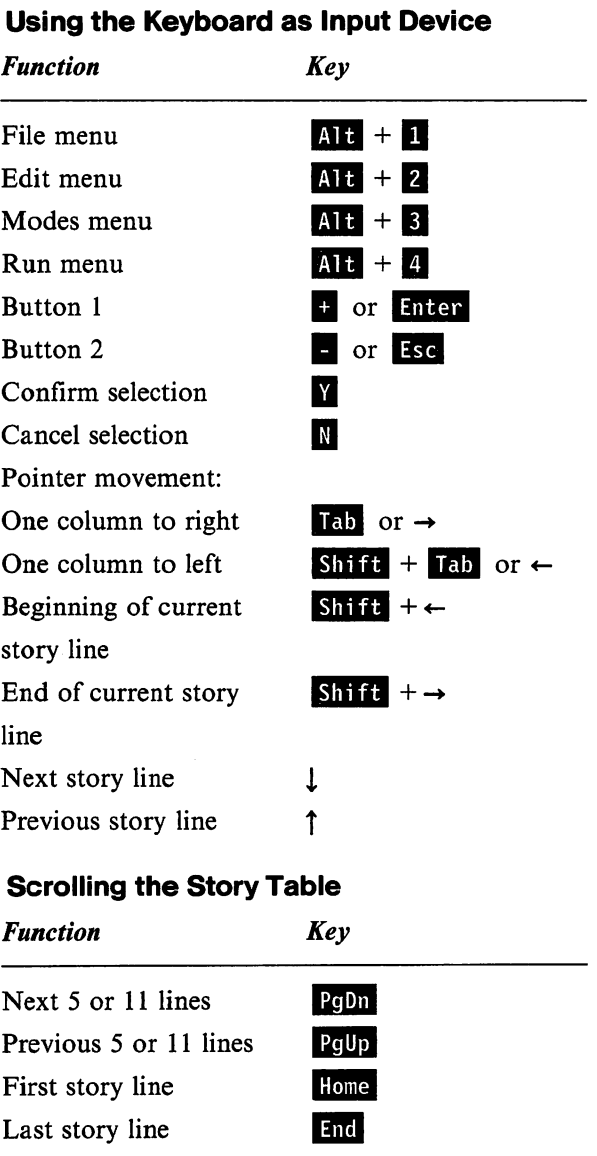

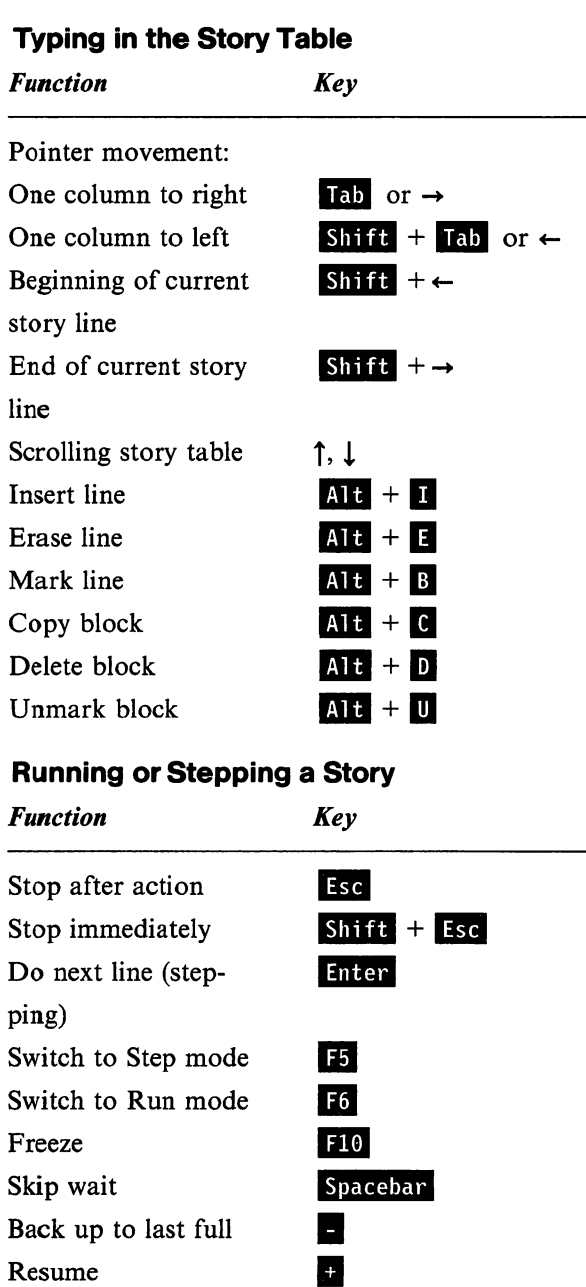

### Function

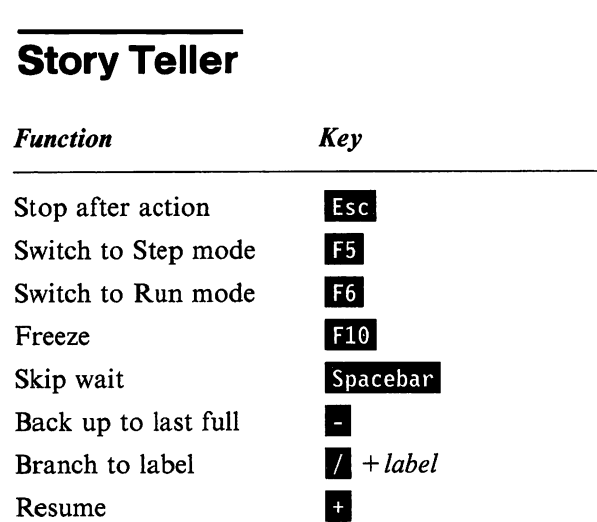

Stop after action Freeze Skip wait Back up to last full Branch to label Resume

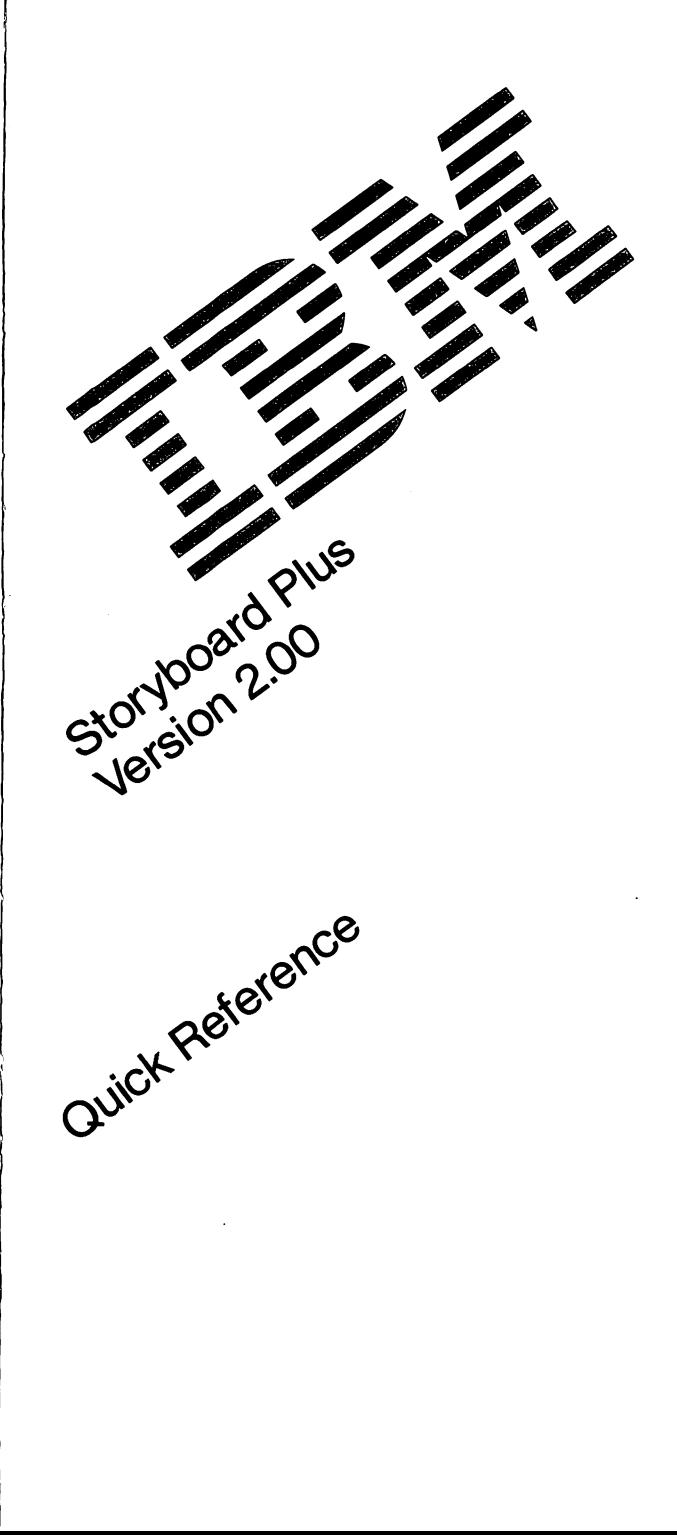

## Picture Maker

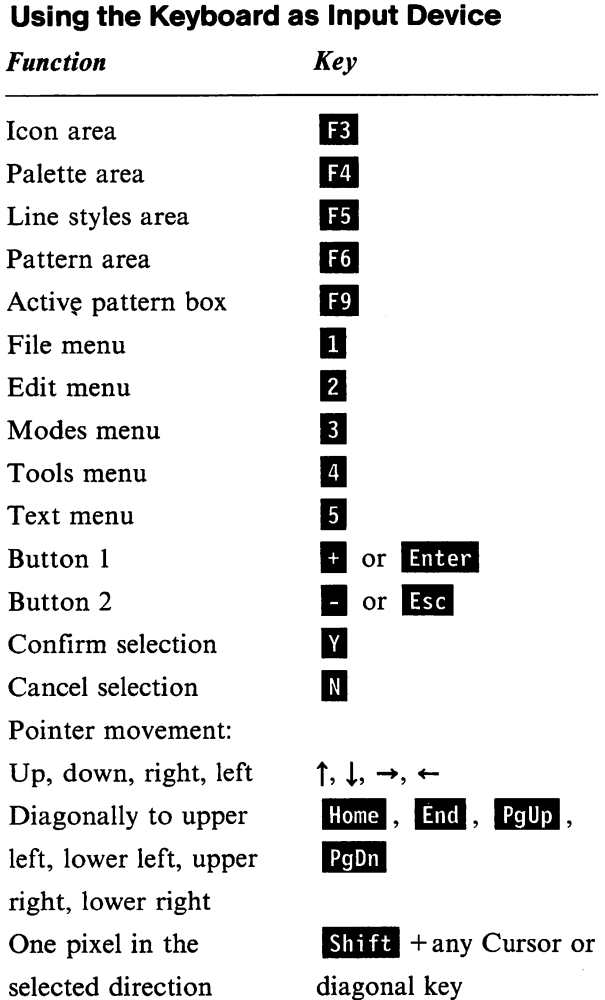

selected direction

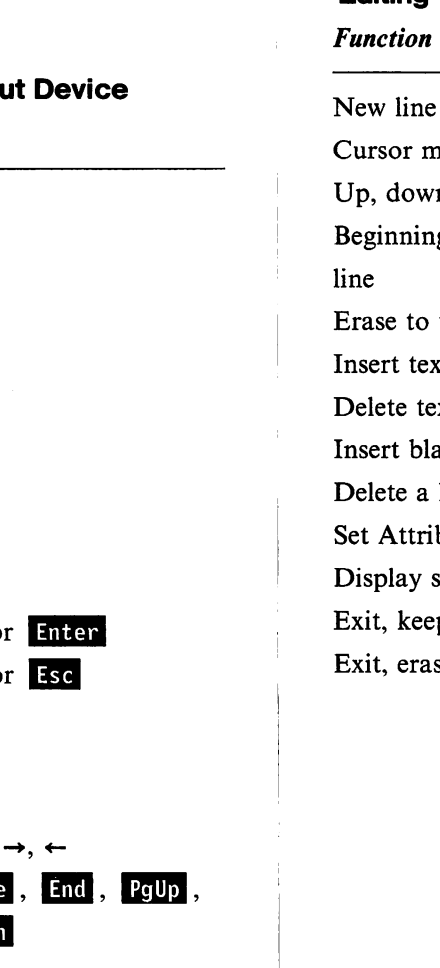

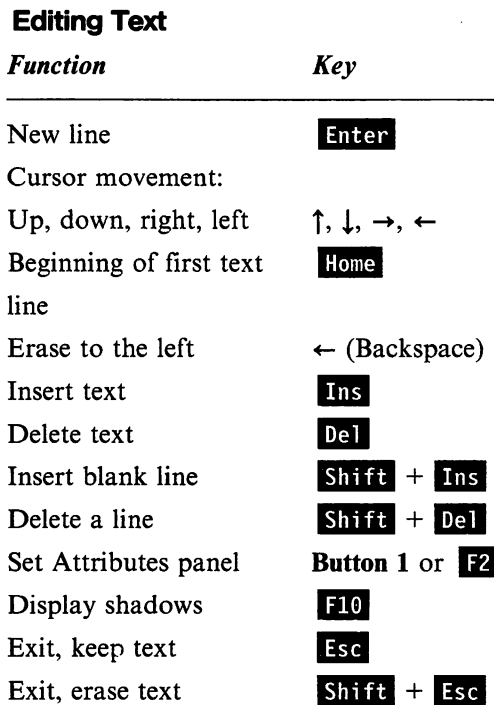

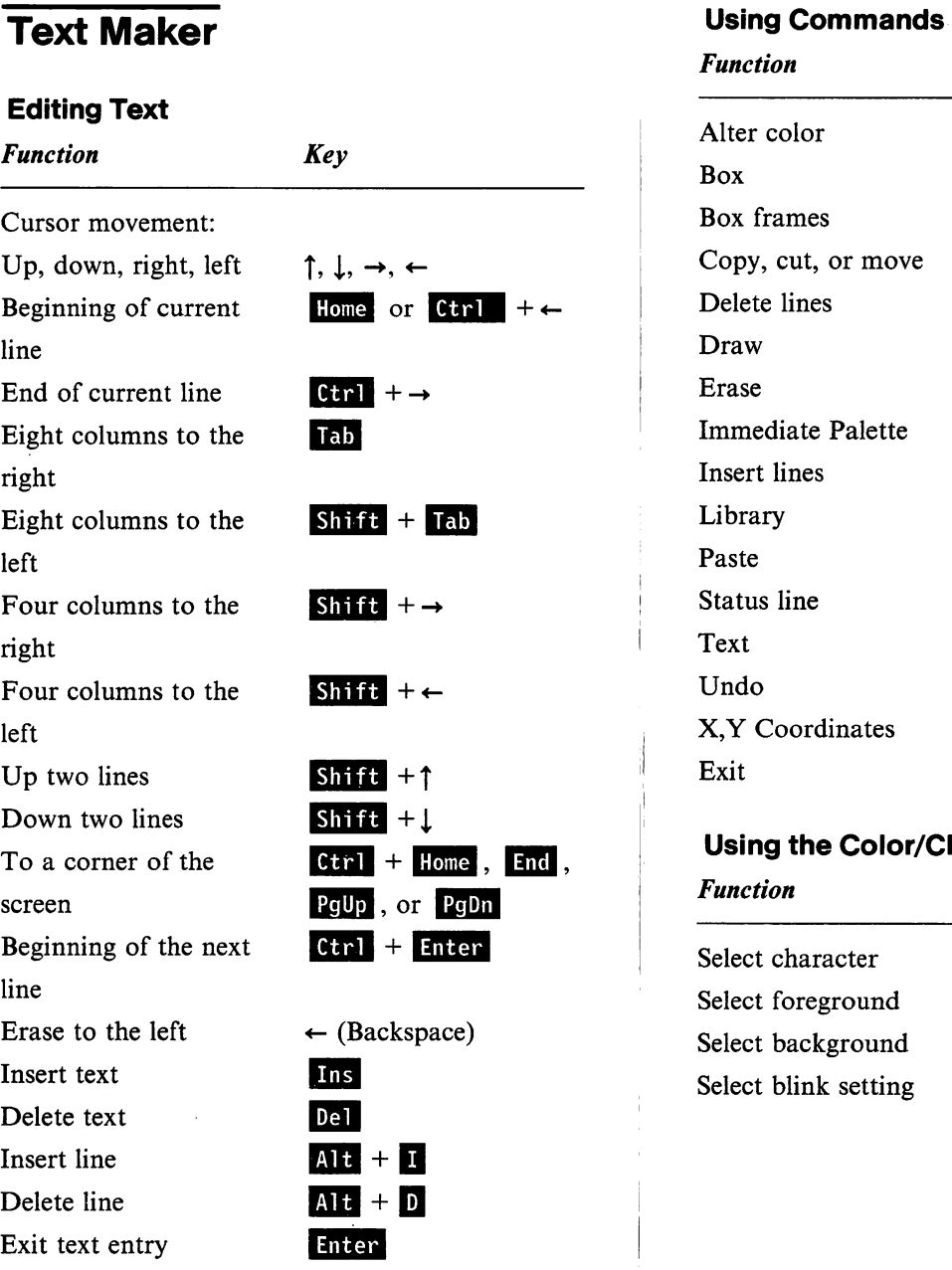

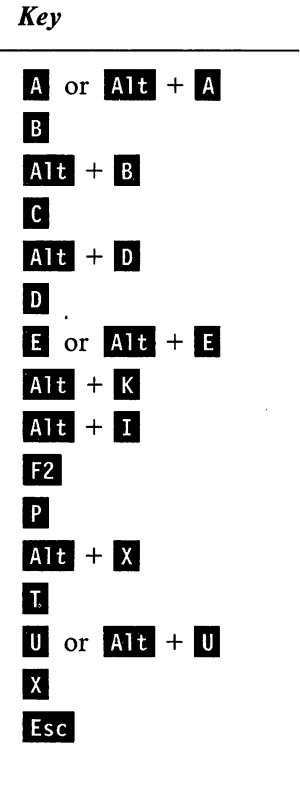

#### the Color/Character Table

Key

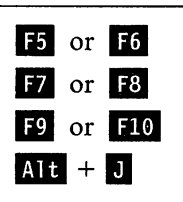

IBM

IBM is a registered trademark of International Business Machines Corporation

© IBM Corp. 1989

International Business Machines Corporation P.O. Box 1328-W Boca Raton, Florida 33429-1328

Printed in the United States of America All Rights Reserved

 $\bigcup$ 

 $\overline{C}$ 

53F2377